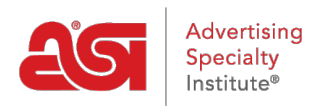

[Soporte de Producto](https://kb.asicentral.com/es-ES/kb) > [My ASI](https://kb.asicentral.com/es-ES/kb/my-asi) > [Supplier Ratings](https://kb.asicentral.com/es-ES/kb/supplier-ratings) > [Preguntas frecuentes sobre](https://kb.asicentral.com/es-ES/kb/articles/supplier-performance-rating-faqs) [clasificaciones de desempeño de proveedores](https://kb.asicentral.com/es-ES/kb/articles/supplier-performance-rating-faqs)

# Preguntas frecuentes sobre clasificaciones de desempeño de proveedores

Tamika C - 2021-08-31 - [Supplier Ratings](https://kb.asicentral.com/es-ES/kb/supplier-ratings)

#### **¿Cuáles son las calificaciones de rendimiento de proveedores de ASI?**

Las calificaciones de rendimiento de proveedores revelan cómo un proveedor de ASI es calificado por ASI distribuidores en seis áreas de su negocio:

- Satisfacción general
- Calidad del producto
- Comunicación
- Entrega
- Impresión/personalización
- Resoluciones de problemas

Las calificaciones se basan en la experiencia colectiva de los distribuidores que han completado una transacción de compra.

ASI los distribuidores pueden calificar un proveedor ASI en una transacción completada que tuvieron en los últimos 12 meses.

Los distribuidores pueden introducir una clasificación para cada área de rendimiento utilizando la escala de clasificación por estrellas de 1 estrella (pobre) a 5 estrellas (excelente) y tienen la opción de proporcionar comentarios sobre su experiencia de transacción.

Las calificaciones se promedian en cada área y se actualizan cada 24 horas reflejando la imagen más precisa y oportuna posible.

La información está disponible para todos los distribuidores de ASI; mientras que los proveedores de ASI tienen acceso a sus propias puntuaciones agregadas.

# **¿Dónde puedo encontrar las calificaciones de rendimiento de proveedores de ASI?**

Las clasificaciones se pueden encontrar a través de ESP Web®, ESP Mobile, ESP online y asi central.

#### **¿Qué suele incluir la retroalimentación de calificaciones?**

Las calificaciones son un sistema de estrellas numéricas que van desde 1 estrella (pobre) hasta 5 estrellas (excelente).

Los distribuidores pueden calificar seis categorías en base a su transacción completada:

- Satisfacción general
- Calidad del producto
- Comunicación
- Entrega
- Imprinting/personalización
- Resolución de problemas

Los distribuidores también tienen la opción de colocar comentarios sobre las calificaciones sobre la transacción.

- Los comentarios tienen un límite de caracteres 150
- Los comentarios considerados inapropiados serán suprimidos
- Los proveedores pueden revisar y responder a cualquier comentario antes de su publicación.

#### **¿Dónde puede un distribuidor calificar a un proveedor?**

Los distribuidores pueden calificar sus transacciones con proveedores a través de múltiples enlaces en ESP web o ESP online. Los distribuidores también pueden hacer clic en el enlace "calificar un proveedor" en la sección herramientas de [asi central.](http://www.asicentral.com/supplierratings)

# **Si soy un proveedor, ¿cómo puedo animar a mis clientes a que me califique?**

Los proveedores pueden animar a los distribuidores a clasificaría a través de ESP Web, ESP online o ASI central.

Los proveedores pueden compartir el [enlace de clasificación](http://www.asicentral.com/supplierratings) de proveedores en cualquiera de sus comunicaciones con los distribuidores, tales como:

- Las firmas de correo electrónico
- Facturas
- Sitio web
- Páginas de redes sociales pidiendo ASI a los distribuidores que los clasifique en transacciones

# **¿Cómo puede un distribuidor valorar a un proveedor a través de ASI central?**

Para calificar a un proveedor a través de ASI central, tome las siguientes medidas:

- Abra un navegador y vaya a [www.asicentral.com](http://www.asicentral.com).
- Haga clic en herramientas y seleccione calificar un proveedor.
- Los distribuidores tendrán que iniciar sesión con su información de inicio de sesión único (información de inicio de sesión ESP).

*Nota:* Si necesita asistencia para iniciar sesión, comuníquese con ASI Member Services al 800-546-1350, opción #1 o por correo electrónico a

[customerservice@asicentral.com.](mailto:customerservice@asicentral.com)

- El formulario de clasificación de proveedores se abrirá
- Los distribuidores deben ingresar el número de proveedor ASI, número de transacciones completadas y calificaciones. Los comentarios de hasta 150 caracteres son opcionales.

*Nota:* Debe haber una transacción de compra completada en los últimos 12 meses con el fin de calificar al proveedor.

Haga clic en el botón Enviar.

#### **¿Cuánto tiempo tarda en publicarse una calificación?**

Las calificaciones que se envíen a través de ESP Web, ESP online o ASI central serán revisadas antes de su publicación. El tiempo promedio de contabilización es de 24 horas.

Si una calificación contiene un comentario, el comentario es revisado primero por ASI para asegurar la idoneidad y profesionalismo. A continuación, la calificación completa (con comentario) se envía al proveedor para su revisión.

El proveedor tiene cinco días hábiles para responder con un Comentario sobre la transacción dentro de 150 caracteres. Una vez que ASI recibe el comentario del proveedor, la calificación se procesa y se contabiliza en un plazo de 24 a 48 horas. Si el proveedor no responde con sus comentarios, el comentario del distribuidor se publicará solo.

#### **¿Con qué frecuencia se giran las calificaciones del proveedor fuera del sistema?**

ASI tiene el único sistema de clasificaciones en la industria que purga automáticamente los comentarios y las presentaciones de rating individuales en un ciclo de 18 meses.

# **Como proveedor con calificación de cinco estrellas, ¿Dónde puedo encontrar un logotipo para usar en mi publicidad?**

Un proveedor de cinco estrellas puede descargar el logotipo de ASI central: [https://www.asicentral.com/Supplier-logo.](https://www.asicentral.com/supplier-logo)

#### **¿Cuántas veces puede un distribuidor calificar una transacción completada?**

Los distribuidores pueden calificar una transacción completada una vez al mes. Si un distribuidor ha completado varias transacciones con el mismo proveedor, deberá indicar el número de transacciones en el formulario de calificación electrónica.

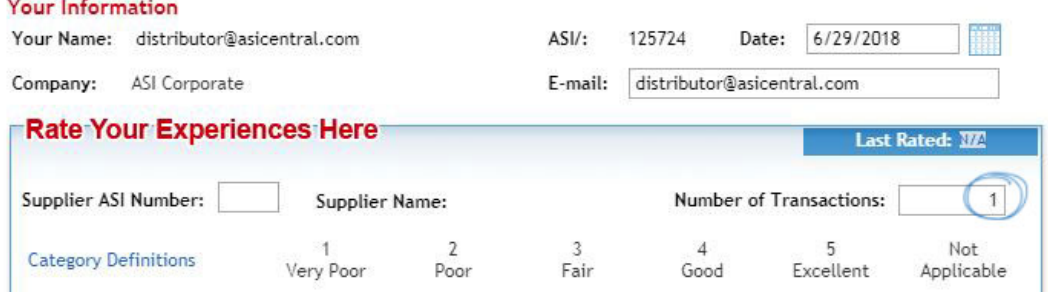

# **¿Puedo retirar mi calificación si un proveedor proporciona resolución en una transacción?**

Si un proveedor proporcionó una resolución basada en una calificación, el distribuidor tiene la opción de retirar la calificación enviando un correo electrónico a una solicitud a [ratings@asicentral.com](mailto:ratings@asicentral.com).

Si un proveedor está cuestionando una calificación o resolución declarada se ha logrado, deben trabajar con el distribuidor para ponerse en contacto con ASI para retirar la calificación.

Una vez que se retira una calificación, se eliminará de ESP y ASI central dentro de 24 ro 48 horas.

#### **¿Puedo impugnar una calificación en mi empresa?**

Si un distribuidor envía una calificación con comentarios, como el proveedor, tendrá 5 días hábiles para responder a los comentarios presentados. Los comentarios de calificaciones de proveedores están limitados a 150 caracteres y son revisión por el soporte de miembros de ASI antes de ser publicados en ESP y ASI central. Si una transacción no se completó, el proveedor puede enviar un correo electrónico a [ratings@asicentral.com](mailto:ratings@asicentral.com) y la calificación será revisada por el soporte para miembros de asi.

Cuando esto sucede:

- Para probar una transacción completada, el distribuidor debe proporcionar un número de orden de compra o un número de factura de los últimos 12 meses a partir de la fecha en que se envió la calificación.
- Si el distribuidor puede proporcionar un pedido de compra o un número de factura, la calificación permanecerá en el sistema.
- Si el distribuidor no puede proporcionar un pedido de compra o un número de factura, la clasificación se retirará sin ninguna transacción.

Si usted y el distribuidor han alcanzado una resolución basada en la calificación, el distribuidor puede solicitar retirar la calificación enviando un correo electrónico a [ratings@asicentral.com](mailto:ratings@asicentral.com).

Tenga en cuenta que ASI no proporciona la mediación entre el distribuidor y el proveedor debido a las leyes anti-Trust del gobierno de los Estados Unidos. ASI no es un órgano rector del negocio de la publicidad especializada. Como organización de servicios de información, ASI no puede dictar ni arbitrar disputas.

#### **¿Por qué se rechazaría una calificación?**

Una calificación puede rechazarse si:

- No se completó ninguna transacción
- Contiene lenguaje inapropiado y/o sucio
- Incluye el nombre completo de una persona
- La calificación se basa en una muestra/cotización

La calificación indica una discrepancia de precios en ESP

Si se rechaza una calificación, el distribuidor recibirá un correo electrónico con una explicación del rechazo.

#### **Como proveedor, ¿Dónde puedo ver mis calificaciones?**

Los proveedores pueden ver sus calificaciones desde el panel de proveedores iniciando sesión en [actualizaciones ESP.](http://www.connect.asicentral.com)